## **Photo Album Software**

**Nolan Hester**

 Creating a Photo Album in Photoshop Elements for Windows Katherine Ulrich,2005 If you're like many users, you may have a digital camera, plenty of snapshots, and a copy of Photoshop Elements, Adobe's consumer-level image editing software. But as anyone who's just come back from vacation with hundreds of digital photos knows, getting all those photos printed and organized is another matter altogether. Many users find that printing photos on a home printer and assembling them into a traditional photo album can be a tedious and painstaking chore. With Adobe Photoshop Elements for Windows, all this has changed. Using this software, you can easily organize your digital photos into an album and then order a hardcover, professionally bound book printed from your album pages. Best-selling author Katherine Ulrich cuts straight to the chase in this compact, low-priced volume, using simple project-based instruction and big, colorful screen shots to guide you through the process of assembling your digital photos into an album using Photoshop Elements for Windows. By focusing on a single goal (organizing your photos into an album) rather than exploring every option and feature of the software, Katherine demonstrates the quickest, easiest, smartest route to photographic success. Each short builds on the last as you learn how to import photos from your digital camera to your PC, add captions and notes, fix image flaws, position your photos, create albums, choose your styles, fine-tune your layouts, and order your stunning book of photos online (or print your own). This book's friendly,

colorful layout and ultra-affordable price makes it ideal for anyone who wants to quickly learn how to create beautiful, printed photo books to share with family and friends.

 **Young House Love** Sherry Petersik,John Petersik,2015-07-14 This New York Times bestselling book is filled with hundreds of fun, deceptively simple, budget-friendly ideas for sprucing up your home. With two home renovations under their (tool) belts and millions of hits per month on their blog YoungHouseLove.com, Sherry and John Petersik are home-improvement enthusiasts primed to pass on a slew of projects, tricks, and techniques to do-it-yourselfers of all levels. Packed with 243 tips and ideas—both classic and unexpected—and more than 400 photographs and illustrations, this is a book that readers will return to again and again for the creative projects and easy-to-follow instructions in the relatable voice the Petersiks are known for. Learn to trick out a thrift-store mirror, spice up plain old roller shades, hack your Ikea table to create three distinct looks, and so much more.

 **The Off-Camera Flash Handbook** Vanessa Joy,2020-01-06

If your past attempts at learning flash have all ended in failure (not to mention tears and/or blind rage), then *The Off-Camera Flash Handbook* is about to change everything for you. For years, photographer Vanessa Joy has been using off-camera flash to create gorgeous portraits that look like they were shot in the most beautiful natural light at the perfect time of day. Well, guess what? That consistent look was not created thanks to the most amazing luck with the weather. No. It was created by a pro photographer who mastered her use of offcamera flash. And with her down-to-earth and practical explanations, that's exactly what Vanessa teaches you in this book.

Vanessa breaks down off-camera flash into an easyto-understand approach, and instead of focusing on the gear and the settings (which are also included, of course), she focuses on the kinds of shots you want to make. This book is about learning to use off-camera flash easily and quickly so that you can create beautiful, naturallooking light in any situation, at any time you need it…regardless of the weather or time of day.

The book is divided into three parts. Part One covers the fundamentals of off-camera flash, and it does so without blasting you with a firehose of information. Instead, Vanessa gives you the basics you need so that you can start shooting right away without becoming overwhelmed with technical jargon.

Once you're set up and ready to go, Vanessa jumps right into Part Two with specific photo scenarios and real-world situations where you'll learn key techniques for using your flash to create consistent, beautiful photographs. For each scenario, Vanessa provides the goal for the shoot, a gear list, the step-by-step shooting instructions, and images that show both the progress of the shoot and the behind-the-scenes shots or lighting diagrams of the setup. She also

discusses problems you may encounter, variations on the shot, and additional practical scenarios for each situation.

Just a few examples include:

- Recreating the golden hour at any time
- Shooting groups
- Making indoors look like outdoors
- Enhancing natural light
- Using flash at events
- Working in harsh sunlight
- Creating silhouettes
- Shooting at sunset
- Fixing an ugly-light room
- And much more

Finally, Part Three tackles the questions you'll likely have once you've got the basics under your belt and you're already creating great photos with your off-camera flash—things like high-speed sync, sync speed, a practical understanding of the inverse square law, etc. There is also a helpful FAQ section at the end of the book.

## TABLE OF CONTENTS

PART 1: GETTING STARTED WITH OFF-CAMERA FLASH  $(0CF)$ 

You Already Know This Getting Your Flash Off Camera Getting the Exposure Light Positions and Modifiers How to Add More Lights PART 2: Off-Camera Flash Techniques Creating Golden Haze Creating Golden Hour Creating Twilight Photographing at Sunset Making a Magenta Sunset Group Shots with One Light Individual Portraits Portraits of Couples Enhancing Natural Light Making Indoors Look Like Outdoors Super Soft Portrait Light Warming up the Sky Keeping a Blue Sky

*6*

Light like It's Coming Through a Window

Creating a Silhouette

Turn Day into Night

Tiny Little Details

Table Details

Event Speeches

In Harsh Sunlight

Shooting with Reflectors

Event Bounce Flash

Using Gels for Fun Color Effects

Using Gels to Color Correct

Lighting a Dark Room

Making a Rainy Day Sunny

Lighting to Look Like Window Light

Making Front Bokeh

Filling in Shadows

Wow, This Indoor Light Sucks

Rim Lighting

PART 3: Features, Troubleshooting, and FAQS WTF Are You Talking About? But Light Doesn't Do That

*7*

FAQs about OCF

 **Fragrant Heart Daily Meditations** Elisabeth Blaikie,2015-04-10

 Photoshop Album For Dummies Barbara Obermeier,2003-08-17 The perfect companion to Adobe's newly released Photoshop Album software, showing the reader how to organize, fix, and share photos with this new digital imaging programCovers the key features including importing, organizing, and managing photos; locating and viewing them; editing, sharing, and printing photos; creating projects with images; and more Adobe is working on distribution agreements with several original equipment manufacturers to package Photoshop Album with new digital cameras, scanners, PCs, and printers, creating an ever-expanding marketAuthor is a professional graphic designer.

 *Adobe Photoshop Album for Windows* Nolan Hester,2003 - Incisive text, crystal-clear screen shots, and step-by-step instructions allow readers to get up and running fast with Adobe's brand new photo editing and organizing software. - Taskbased format is supplemented with real-world tips. - Photoshop Album (\$AU99.95) targets a rapidly expanding consumer digital photography market at a price people can afford.

 Digital Photography with Photoshop Album Lisa Lee,Jennifer Fulton,Scott M. Fulton,2004 Digital Photography in a Snap is designed specifically for today's computer user: Somebody who is new to digital photography and image editing and management, but not new to computers.

Create Your Own Photo Book Petra Vogt,2012-05-25

These days, photographs live on hard drives and DVDs in the company of several thousand other images, coming to light on a computer screen only for a short moment, if ever. In that respect our computer is a one-image-at-a-time exhibition of our photographic work. But as photographers, we like to print our best images, frame and show them at home or at an exhibition, or present a collection of prints in a portfolio. This book will guide you through the process of creating a printed and bound portfolio of your photographs, or even a bookstore-quality coffee table book. Learn about every step of the process, from selecting a book publishing service all the way through designing and proofing your photo book. You'll get practical advice on how to work with software provided by services such as Blurb or Viovio, and will learn about relevant concepts of book design, color management, and digital printing. Create your Own Photo Book is the perfect guide for the aspiring amateur photographer as well as the seasoned pro.

 *A Practical Wedding* Meg Keene,2019-12-17 A companion to the popular website APracticalWedding.com and A Practical Wedding Planner, A Practical Wedding helps you sort through the basics to create the wedding you want -- without going broke or crazy in the process. After all, what really matters on your wedding day is not so much how it looked as how it felt. In this refreshing guide, expert Meg Keene shares her secrets to planning a beautiful celebration that reflects your taste and your relationship. You'll discover: The real purpose of engagement (hint:

*9*

it's not just about the planning) How to pinpoint what matters most to you and your partner DIY-ing your wedding: brilliant or crazy? How to communicate decisions to your family Why that color-coded spreadsheet is actually worth it Wedding Zen can be yours. Meg walks you through everything from choosing a venue to writing vows, complete with stories and advice from women who have been in the trenches: the Team Practical brides. So here's to the joyful wedding, the sensible wedding, the unbelievably fun wedding! A Practical Wedding is your complete guide to getting married with grace.

 **Thousands of Images, Now What?** Mike Hagen,2012-03-09 Tackle the challenges of digital photo file management! If you find yourself with more digital photos than you know what to do with or at a loss as to how to begin organizing them all, then Digital Asset Management (DAM) is your solution. This incredibly helpful book answers such common questions as: how should I manage the sheer volume of images? How can I make sure my pictures are safely backed-up? How can I efficiently categorize my images so that I can quickly find the one I'm seeking? Professional photographer and author Mike Hagen shows you how to organize, save, and back-up your digital photos by creating a filing and back-up system that are both efficient and effective. He walks you through the steps necessary to successfully maintain an orderly archiving system so that you can quickly store, save, and retrieve your images. Digital Asset Management (DAM) helps you organize, save, and back-up your digital photos Explains how to

efficiently and effectively create an intuitive filing system that is right for you Answers frequently asked questions regarding storing, saving, and retrieving images Encourages you to create a successful digital photo archive that, once created, will be easy to maintain and use Say so long to your days of being a digital photo pack rat when you put this easy-to-understand, helpful book to use!

 **Our National Monuments** Q. T. Luong,2021-09-25 From the north woods of Maine to the cactus-filled deserts of Arizona, America's national monuments include vast lands rivaling the national parks in beauty, diversity, and historical heritage. These critically important landscapes, mostly under the Bureau of Land Management supervision, are often under the radar with limited visitor information available yet offer considerable opportunities for solitude and adventure compared to bustling national parks. The Antiquities Act of 1906 gave Presidents the authority to proclaim national monuments as an expedited way to protect areas of natural or cultural significance. Since then, 16 Presidents have used the Antiquities Act to preserve some of America's most treasured public lands and waters. In 2017, an unprecedented Executive Order was issued questioning these designations by calling for the review of 27 national monuments across 11 states and two oceans, opening the threat of development to vulnerable and irreplaceable natural resources. Our National Monuments introduces these spectacular and unique landscapes, in the first book of its kind. Accompanying the collection of

scenic photographs is an invaluable guide including maps of each national monument with carefully selected attractions identified and described based on the author's wide-ranging explorations. Our National Monuments invites readers to experience for themselves these lands and learn about the people and cultures who came before, and to whom these lands are still sacred places. QT Luong is one of the most prolific photographers working in America's public lands and the author of Treasured Lands, the bestselling and acclaimed photography book about the national parks. Combining hundreds of his sumptuously printed photographs with essays from citizen conservation associations caring for these national treasures; including a foreword by former Secretary of the Interior Sally Jewell and photographs of marine national monuments from Ansel Adams award-winning photographer Ian Shive, the comprehensive portrayals of Our National Monuments help readers understand how these essential landscapes are preserving America's past and shaping its future.

 *Adobe Photoshop Album for Windows* Nolan Hester,2003-04-01 If you want to get quickly up and running with Photoshop Album, but don't want to spend more on a guide book than you did on the software itself, you need Photoshop Album for Windows: Visual QuickStart Guide. This affordable, task-based reference uses fully-illustrated stepby-step how-tos to guide you through all of the software's important features. Best-selling author and former photojournalist Nolan Hester explains how to use the software to import, organize, edit,

and share your photos as well as create fun projects, such as eCards, photo calendars, and 3D galleries. Plus, the book comes with a full chapter on troubleshooting to help you out when no one else can.

 **Digital Imaging for Visual Artists** Sally Wiener Grotta,Daniel Grotta,1994 Filled with advice from leading experts in the field, Digital Imaging demystifies computerized art for photographers, artists, and illustrators. The book provides a vital overview of terms and concepts, professional techniques, computer hardware and software, and sources of information and assistance.

 **How to Do Everything with Photoshop Album** Curt Simmons,2003 A guide to the photo-management software describes such tasks as organizing photographs, creating electronic greeting cards, adding photographs to e-mail, and putting together slideshows.

 The Adobe Photoshop Album 2 Book Michael Slater,2004 Eschewing a raft of technical details and advanced editing techniques for need-to-know basics, this volume provides everything readers require to begin managing their photo life with Photoshop Album.

 The DAM Book Peter Krogh,2009-04-27 One of the main concerns for digital photographers today is asset management: how to file, find, protect, and re-use their photos. The best solutions can be found in The DAM Book, our bestselling guide to managing digital images efficiently and effectively. Anyone who shoots, scans, or stores digital photographs is practicing digital asset management (DAM), but few people do it in a way

that makes sense. In this second edition, photographer Peter Krogh -- the leading expert on DAM -- provides new tools and techniques to help professionals, amateurs, and students: Understand the image file lifecycle: from shooting to editing, output, and permanent storage Learn new ways to use metadata and key words to track photo files Create a digital archive and name files clearly Determine a strategy for backing up and validating image data Learn a catalog workflow strategy, using Adobe Bridge, Camera Raw, Adobe Lightroom, Microsoft Expression Media, and Photoshop CS4 together Migrate images from one file format to another, from one storage medium to another, and from film to digital Learn how to copyright images To identify and protect your images in the marketplace, having a solid asset management system is essential. The DAM Book offers the best approach.

 **Photos for Mac and IOS: The Missing Manual** Lesa Snider,2015-07-15 Apple's new Photos app lets you do a whole lot more than simply store and edit pictures and videos on a Mac or iOS device. With this comprehensive guide, you'll learn how to import, organize, and share your digital memories, as well as how to improve, print, and use your photos in creative projects. With Lesa Snider's step-by-step instructions and expert advice, you'll master Photos and tame your image library—and have fun along the way! The important stuff you need to know: Migrate from iPhoto. Learn how to make a quick and smooth transition. Organize your collection with ease. Master the many ways to import, group, and categorize

*14*

images—and set up iCloud Family Sharing. Find your photos quickly. Employ Photos' powerful labeling, keyword and facial recognition features to optimize searches. Sharpen your editing skills. Skillfully use Photos' impressive image- and video-editing tools on your Mac or iOS device. Access photos anywhere. Sync your library to all of your Apple devices so your photos travel with you wherever you go. Share them online. Show your shots to everyone on your list by using shared albums, creating web galleries, posting them on Facebook, and more. Dive into creative projects. Build pro-level slideshows to share with others, and create gorgeous gift books, calendars, and cards.

 *Creative Wedding Album Design with Adobe Photoshop* Mark Chen,2009-09 Pairing photographic creativity with digital-manipulation techniques, this unique manual teaches the use of Photoshop® to design artful, distinctive, and compelling wedding albums. Showing that the artistic process need not stop at the click of the shutter, the steps for album creation are detailed—reviewing the images, forming a story line, and conveying the tale through well-designed montages. Offering 10 projects with varying levels of complexity and covering diverse skill sets, step-by-step techniques are demonstrated with detailed screen shots. Strategies for designing album covers are also included, and a companion website features downloadable practice files for easy review. Highlighting the sophistication and robustness found in image manipulation, this dynamic guide inspires and enables while emphasizing the

marketable edge of adding imaginative graphic design capabilities to any photo studio business.

 **Photo Editing on the IPad for Seniors** Studio Visual Steps,2015-06 There is so much you can do with an iPad. But one of the best applications is surely working with photos! There are many apps available that come with a variety of tools for enhancing your photos. You can spruce up the photos you took from a memorable event or vacation for example, and share them with others. And what about making a collage, slideshow or photo album? This user-friendly book shows you in a jiffy how to create and edit all of these types of projects. A number of photo editing apps are easy to use and free to download. They offer lots of preset filters, plus useful tools to crop, repair, lighten, darken or sharpen your photos. And if you want additional editing capability, you can purchase an app for a small amount with even more great features. You will learn how to use these apps with clear step-by-step instructions. You can get started right away with exercise pictures that can be downloaded from our website. With the knowledge and experience you gain, you will soon be able to edit your own photos and turn them into works of art. It will surprise you how much is possible with photos on the iPad! Learn how to: - Crop, rotate and straighten photos- Adjust exposure and contrast- Add effects, text and other objects- Create a collage and slideshow- Share your photos Suitable for: iPad 2, iPad 3rd generation, iPad 4th generation, iPad Air, iPad Air 2, iPad mini, iPad mini 2 and iPad mini 3. If you have a new type of iPad, you can also use this

book

 *Future of Memories* Dane Howard,2006-01-23 There are plenty of books out there that tell you how to create great images using digital cameras and Photoshop Elements. But great images do not equal great stories—and nobody knows this better than author Dane Howard, who draws on his years of professional experience to demonstrate how you can use everyday technology to share your stories in dramatic new ways. By focusing on the tale rather than the technology, Dane provides the tactical and practical advice you need to create a compelling narrative through digital images. In the end, the story—not the tools—dictates the process, and at each step along the way Dane urges you to ask the right questions, set up your shots, organize your images, and use your tools in a way that will advance your stories. With complete coverage of all of today's photo-sharing mediums (including photoblogging, mobile devices, imagesharing sites, and more), this colorful, creative guide shows users you how to build visually rich narratives to share with family and friends.

When people should go to the book stores, search launch by shop, shelf by shelf, it is essentially problematic. This is why we offer the ebook compilations in this website. It will utterly ease you to look guide **Photo Album Software** as you such as.

By searching the title, publisher, or authors of guide you in point of fact want, you can discover them rapidly. In the house, workplace, or perhaps in your method can be all best area within net connections. If you direct to download and install the Photo Album Software, it is no question simple then, before currently we extend the member to buy and make bargains to download and install Photo Album Software in view of that simple!

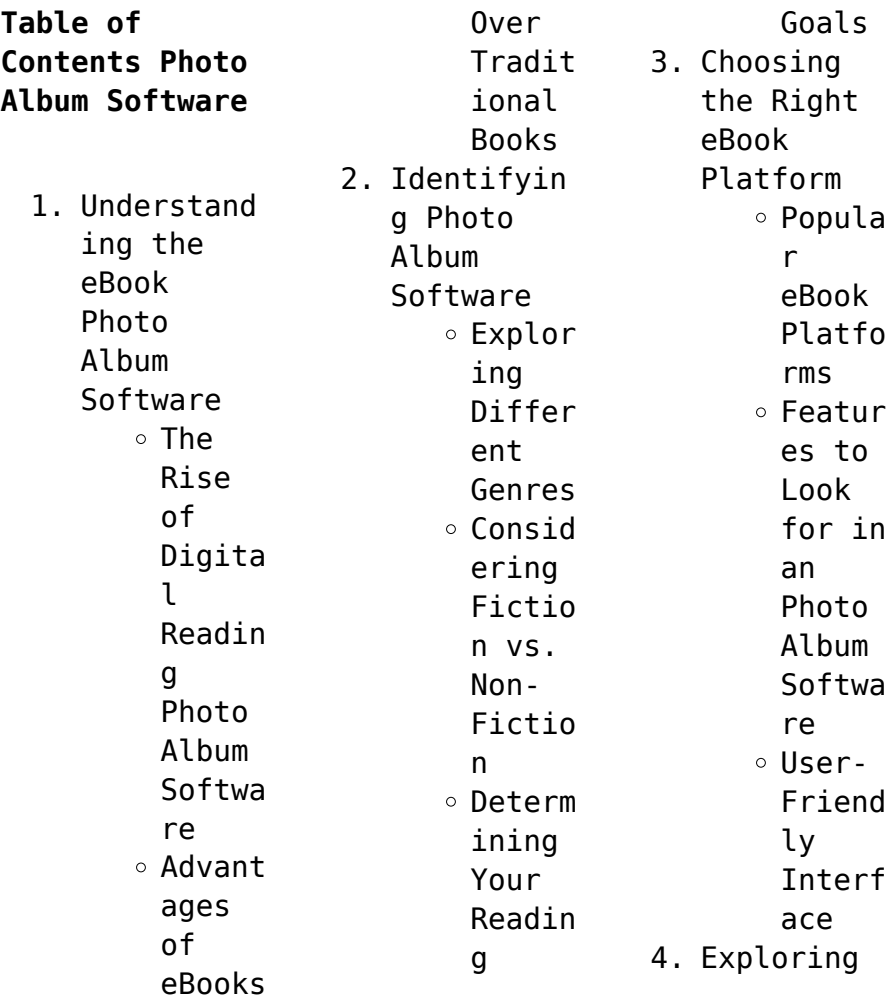

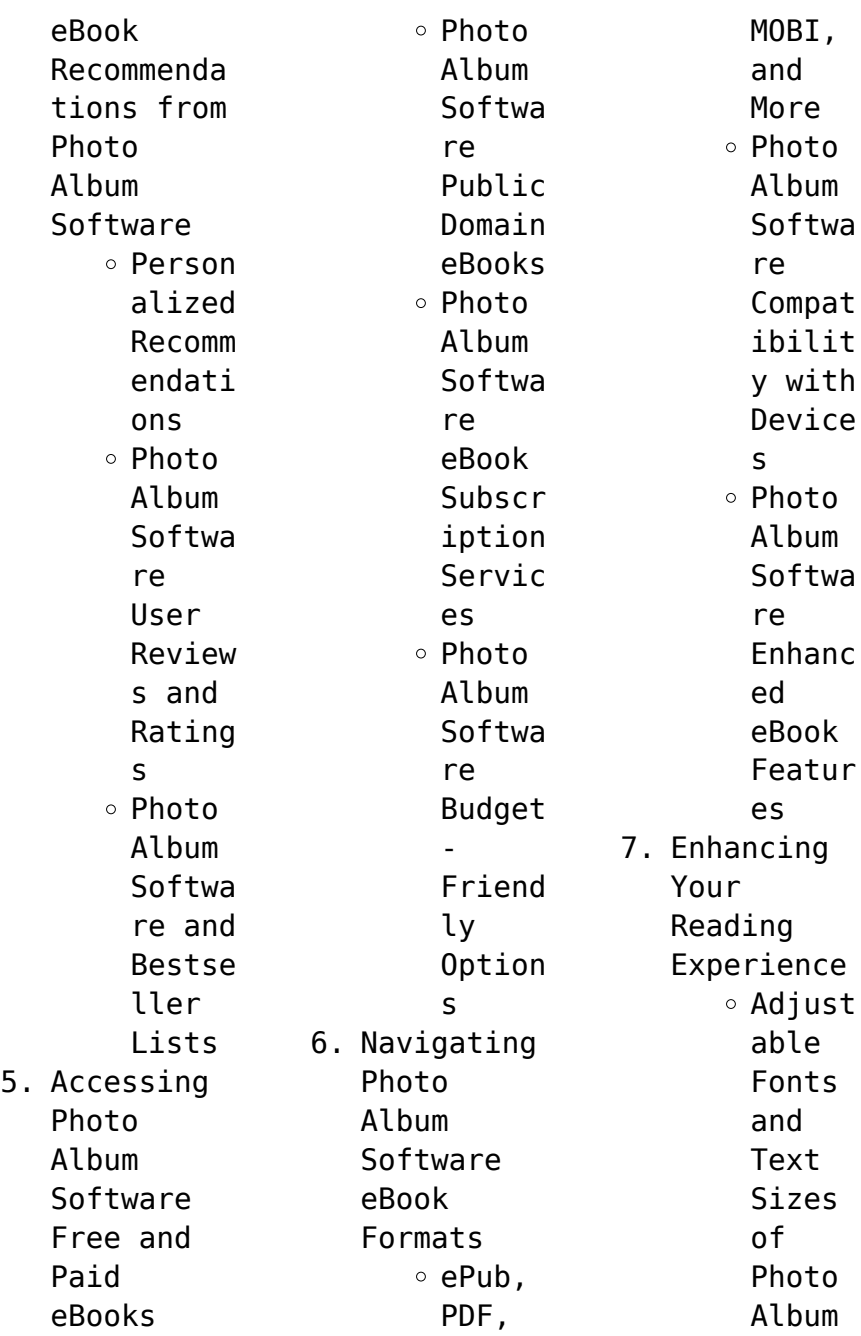

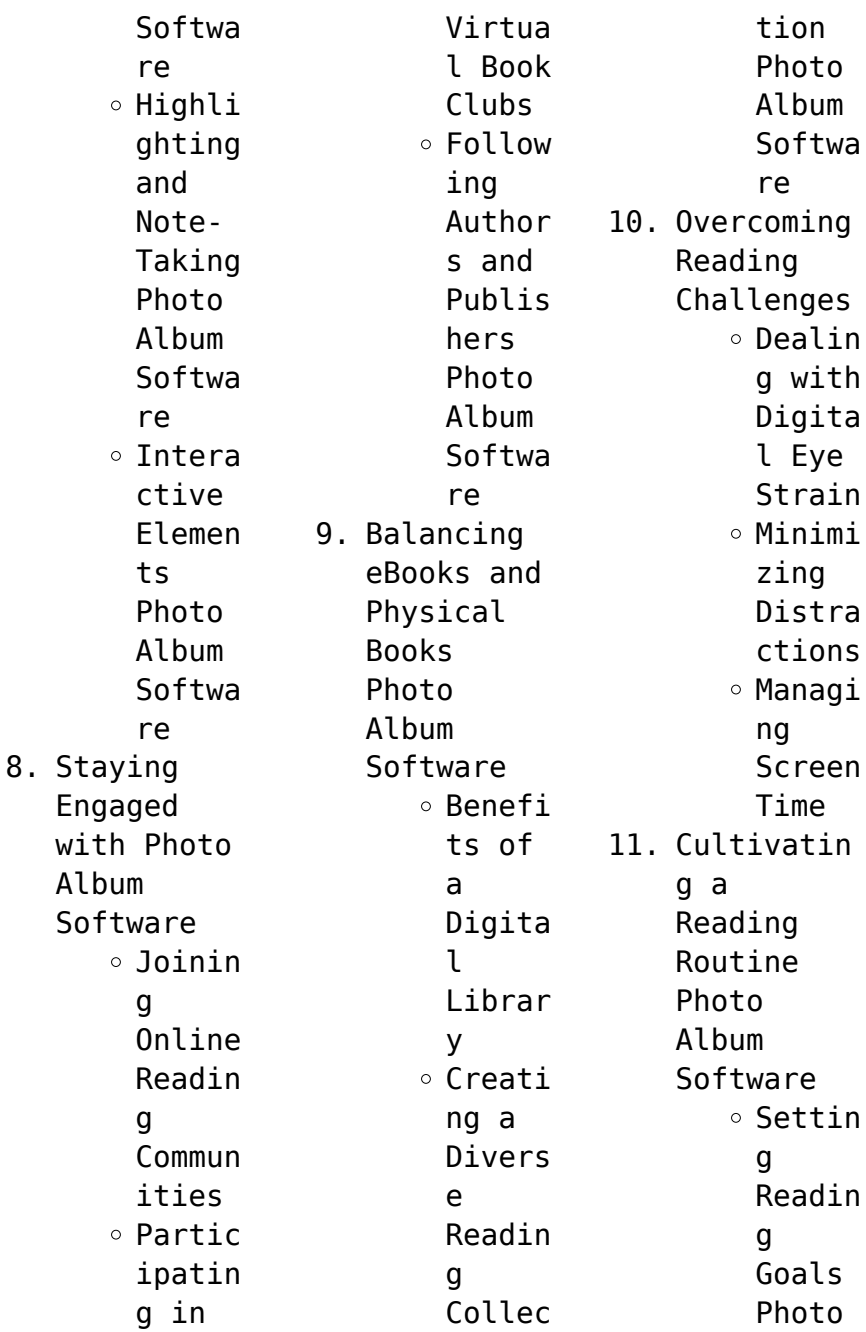

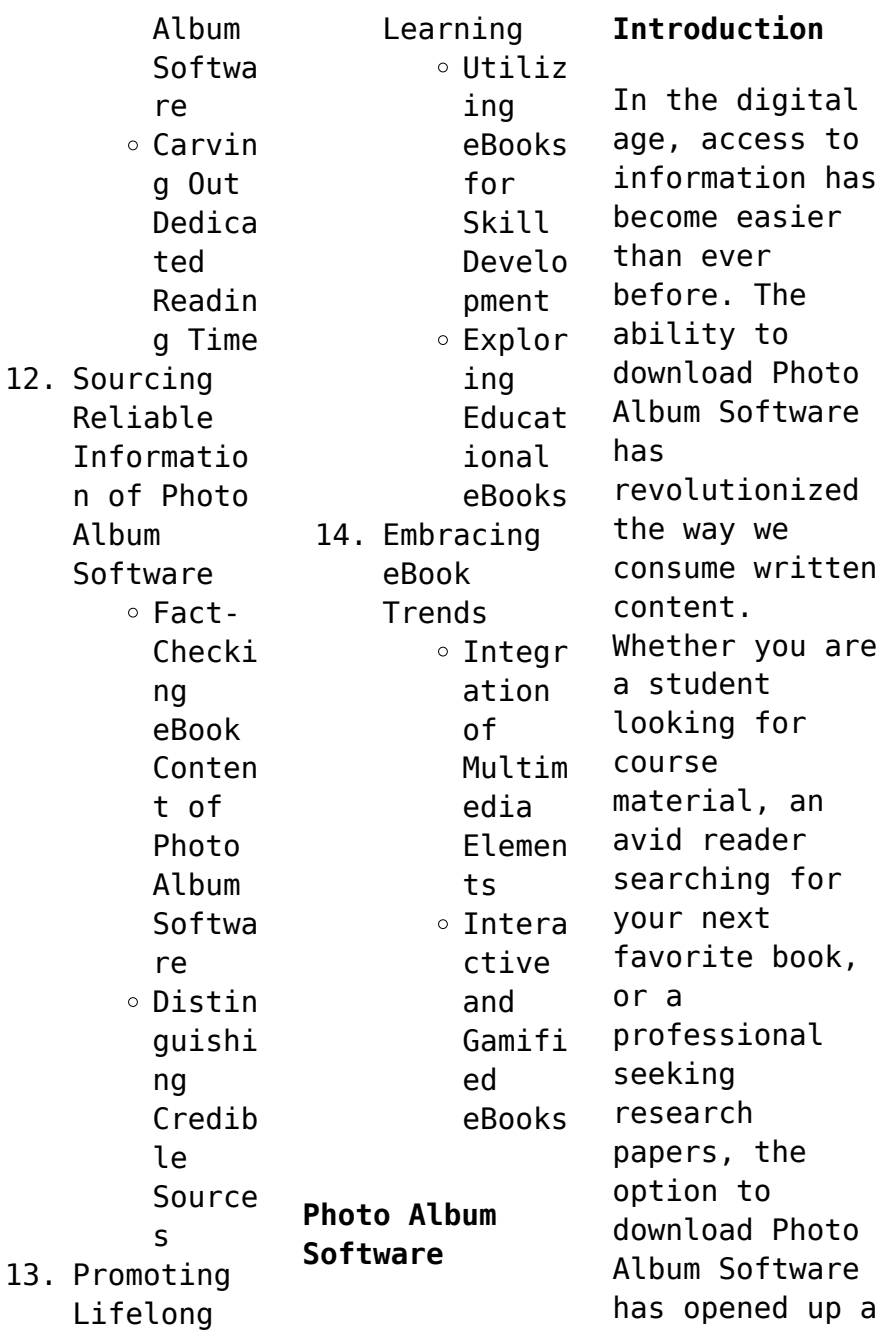

world of possibilities. Downloading Photo Album Software provides numerous advantages over physical copies of books and documents. Firstly, it is incredibly convenient. Gone are the days of carrying around heavy textbooks or bulky folders filled with papers. With the click of a button, you can gain immediate access to valuable resources on any device. This convenience allows for efficient studying,

researching, and reading on the go. Moreover, the cost-effective nature of downloading Photo Album Software has democratized knowledge. Traditional books and academic journals can be expensive, making it difficult for individuals with limited financial resources to access information. By offering free PDF downloads, publishers and authors are enabling a wider audience to benefit from their work. This inclusivity

promotes equal opportunities for learning and personal growth. There are numerous websites and platforms where individuals can download Photo Album Software. These websites range from academic databases offering research papers and journals to online libraries with an expansive collection of books from various genres. Many authors and publishers also upload their work to specific websites, granting readers access to their content without any charge. These platforms not only provide access to existing literature but also serve as an excellent platform for undiscovered authors to share their work with the world. However, it is essential to be cautious while downloading Photo Album Software. Some websites may offer pirated or illegally obtained copies of copyrighted material. Engaging in such activities not only violates copyright laws but also undermines the efforts of

authors, publishers, and researchers. To ensure ethical downloading, it is advisable to utilize reputable websites that prioritize the legal distribution of content. When downloading Photo Album Software, users should also consider the potential security risks associated with online platforms. Malicious actors may exploit vulnerabilities in unprotected websites to distribute malware or steal personal information. To protect

themselves, individuals should ensure their devices have reliable antivirus software installed and validate the legitimacy of the websites they are downloading from. In conclusion, the ability to download Photo Album Software has transformed the way we access information. With the convenience, costeffectiveness, and accessibility it offers, free PDF downloads have become a popular choice for students, researchers,

and book lovers worldwide. However, it is crucial to engage in ethical downloading practices and prioritize personal security when utilizing online platforms. By doing so, individuals can make the most of the vast array of free PDF resources available and embark on a journey of continuous learning and intellectual growth.

**FAQs About Photo Album Software Books**

**What is a Photo**

**Album Software PDF?** A PDF (Portable Document Format) is a file format developed by Adobe that preserves the layout and formatting of a document, regardless of the software, hardware, or operating system used to view or print it. **How do I create a Photo Album Software PDF?** There are several ways to create a PDF: Use software like Adobe Acrobat, Microsoft Word, or Google Docs, which often have built-in PDF creation tools. Print to PDF: Many

applications and operating systems have a "Print to PDF" option that allows you to save a document as a PDF file instead of printing it on paper. Online converters: There are various online tools that can convert different file types to PDF. **How do I edit a Photo Album Software PDF?** Editing a PDF can be done with software like Adobe Acrobat, which allows direct editing of text, images, and other elements within the PDF. Some free tools, like PDFescape

or Smallpdf, also offer basic editing capabilities. **How do I convert a Photo Album Software PDF to another file format?** There are multiple ways to convert a PDF to another format: Use online converters like Smallpdf, Zamzar, or Adobe Acrobats export feature to convert PDFs to formats like Word, Excel, JPEG, etc. Software like Adobe Acrobat, Microsoft Word, or other PDF editors may have options to export or save PDFs in different formats. **How do**

**I passwordprotect a Photo Album Software PDF?** Most PDF editing software allows you to add password protection. In Adobe Acrobat, for instance, you can go to "File" -> "Properties" -> "Security" to set a password to restrict access or editing capabilities. Are there any free alternatives to Adobe Acrobat for working with PDFs? Yes, there are many free alternatives for working with PDFs, such as: LibreOffice: Offers PDF

editing features. PDFsam: Allows splitting, merging, and editing PDFs. Foxit Reader: Provides basic PDF viewing and editing capabilities. How do I compress a PDF file? You can use online tools like Smallpdf, ILovePDF, or desktop software like Adobe Acrobat to compress PDF files without significant quality loss. Compression reduces the file size, making it easier to share and download. Can I fill out forms in a PDF file? Yes, most

PDF viewers/editors like Adobe Acrobat, Preview (on Mac), or various online tools allow you to fill out forms in PDF files by selecting text fields and entering information. Are there any restrictions when working with PDFs? Some PDFs might have restrictions set by their creator, such as password protection, editing restrictions, or print restrictions. Breaking these restrictions might require specific software or

tools, which may or may not be legal depending on the circumstances and local laws.

## **Photo Album Software :**

*don carlos infante de espana un poema dramatico b pdf* - Mar 30 2022 web right here we have countless ebook don carlos infante de espana un poema dramatico b and collections to check out we additionally find the money for variant types and moreover type of the books to browse *don cárlos sic infante de*

*españa poema dramático* - Apr 11 2023 web un salón de las habitaciones de la reina la reina la duquesa de olivares la princesa de Éboli la condesa de fuentes otras damas reina levantándose a la duquesa no s don carlos infante de españa un poema dramático básica de - Jun 01 2022 web don carlos infante de españa un poema dramático básica de bolsillo spanish edition ebook schiller friedrich gonzález garcía emilio josé

amazon de kindle shop **don carlos infante de españa poema dramático biblioteca** - Feb 09 2023 web friedrich schiller don carlos infante de españa poema dramático personas felipe ii rey de españa isabel de valois su esposa el prÍncipe carlos alejandro farnesio príncipe de parma sobrino del rey la infanta clara eugenia niña de 3 años la duquesa de olivares gran dama de la corte la marquesa de don carlos infante de

españa un poema dramático akal - Dec 07 2022 web feb 4 2013 un poema dramático de friedrich schiller escritor emilio josé gonzález garcía traductor una obra fruto de uno de los mayores talentos del teatro alemán y universal durante el reinado de felipe ii el príncipe carlos heredero del mayor imperio de la historia vive sumido en el desánimo ya que la mujer que ama está casada con otro **don carlos infante de espana un poema dramatico b** -

Oct 05 2022 web don carlos infante de espana un poema dramatico b don carlos span dec 13 2022 389 p sep 29 2021 carta pastoral dirigida a todos los subditos y religiosas del orden de san juan de jerusalen nov 07 2019 don carlos infante de espaa mar 16 2023 durante el reinado de felipe ii el prncipe carlos heredero del mayor imperio de don carlos infante de espana un poema dramatico b pdf wp - Apr 30 2022 web espana un poema dramatico b a fascinating work of **literary** elegance that impulses with organic emotions lies an wonderful journey waiting to be embarked upon penned by way of a virtuoso **don carlos infante de espana un poema dramatico b tirso de** - Jul 02 2022 web books like this don carlos infante de espana un poema dramatico b but end up in infectious downloads rather than enjoying a good book with a cup of tea in the afternoon instead they cope with some

harmful virus inside their computer don carlos infante de espana un poema dramatico b is available in our book collection an online access to it **don carlos infante de espana un poema dramatico b pdf** - Dec 27 2021 web don carlos infante de espana don carlos infante of spain retratos de los reyes de espana desde atanarico hasta nuestro católico monarca don cárlos iii que dios guarde segun las noticias y los originales mas antiguos que se han hallado

memorias ilustres de la casa de saxonia don carlos infante of spain don carlos infante de espana un *don cárlos sic infante de españa poema dramático* - Aug 15 2023 web don cárlos sic infante de españa poema dramático c f schiller traducción de josé yxart ilustración de pablo thumann y adolfo schmitz grabados de h günther y otros biblioteca virtual miguel de cervantes *don cárlos sic infante de españa poema dramático* - Jun 13 2023 web selecciona

una palabra y presiona la tecla d para obtener su definición don carlos infante de españa poema dramático acto i acto ii acto iii acto iv *don cárlos sic infante de españa poema dramático* - May 12 2023 web don cárlos sic infante de españa poema dramático biblioteca virtual miguel de cervantes acto iii escena primera cámara del rey dos velas encendidas sobre una mesa de noche algunos pajes dormidos en el fondo rey a medio vestir se halla sentado

delante de una mesa con un brazo apoyado en el sillón en actitud pensativa **don carlos infante de espana un poema dramatico b** - Mar 10 2023 web don carlos infante de espana un poema dramatico b poemas de los pueblos de españa apr 28 2021 las grandes elegías y otros poemas jan 26 2021 poemas para espa a aug 13 2022 poema de mío cid jul 20 2020 living the death of democracy in spain aug 01 2021 this volume brings together new interdisciplina

ry perspectives on *don carlos infante de espana un poema dramatico b ftp popcake* - Feb 26 2022 web don carlos infante de espana un poema dramatico b don carlos infante de españa don carlos span memorial ajustado hecho y cotejado del pleito entre el serenísimo señor infante de españa don carlos maría isidro de borbon y s m f el señor d juan vi rey de portugal como tutor de su sobrino y nieto el serenísimo señor infante don **don carlos**

**infante de espana un poema dramatico b ftp** - Jan 28 2022 web this online statement don carlos infante de espana un poema dramatico b can be one of the options to accompany you taking into account having extra time it will not waste your time receive me the e book will no question aerate you extra issue to read just invest tiny mature to right to use this on line message don carlos infante de espana **don carlos infante de españa poema dramático** - Jul 14 2023

web don carlos infante de españa poema dramático by schiller friedrich 1759 1805 don carlos infante de españa un poema dramático básica de - Aug 03 2022 web don carlos infante de españa un poema dramático básica de bolsillo schiller friedrich gonzález garcía emilio josé amazon es libros **don carlos infante de españa un poema dramático scribd** - Sep 04 2022 web don carlos infante de españa un poema

dramático mostrar el título completo por friedrich schiller 0 clasificaciones información de este libro electrónico durante el reinado de felipe ii el príncipe carlos heredero del mayor imperio de la historia vive sumido en el desánimo ya que la mujer que ama está casada con otro **don carlos infante de españa perlego** - Nov 06 2022 web información del libro durante el reinado de felipe ii el príncipe carlos heredero del mayor imperio de la historia

vive sumido en el desánimo ya que la mujer que ama está casada con otro *don carlos infante de españa un poema dramático babelio* - Jan 08 2023 web feb 4 2013 críticas citas 42 extractos de don carlos infante de españa un poema dramático de friedrich von schiller no sé lo que significa tener un padre yo soy el hijo de un rey p **agfa agfa elantrix 95 sx pressxchange** - Dec 31 2022 web agfa elantrix 95 s manuals user guides user

manuals quides and specifications for your agfa elantrix 95 s computer hardware database contains 1 agfa elantrix dx archives agfa products services - Jul 26 2022 web agfa avalon lf thermal elantrix 95 sx ctp system and plate processor 21561 sold 14 next sold machine cv download the offer as pdf basic information **processors archives agfa products services printing** - Jul 06 2023 web this compact and

affordable clean out unit for n95 vcf violet chemistry free plates works at a speed of 1 2 m per minute read more elantrix sx by processing your plates with a agfa avalon lf thermal elantrix 95 sx machinery - May 24 2022 web agfa elantrix st95ex plate stacker year 2010 serial no am11098a suitable for b2 b1 size plates in excellent working order price gbp available on request agfa elantrix 95 s manuals user quides -Oct 29 2022

web product description elantrix benefits from agfa s extensive experience in thermal plate processing technology delivering high quality results as well as unbeatable reliability and elantrix dx agfa corporate - Aug 07 2023 web elantrix dx is a versatile thermal plate processor that connects with a wide range of agfa plate setters it offers solid reliable and fast performance with fully automated processes *eco3 elantrix*

*dx all round processor for thermal printing plates* - Mar 02 2023 web features specifications also check out solid fast and reliable processing elantrix dx is built to the highest specifications and offers robust reliable and fast performance plate **agfa elantrix 95 sx processor ebay** - Jan 20 2022 web manuals and user guides for agfa elantrix 125 s we have 1 agfa elantrix 125 s manual available for free pdf download user manual

**agfa elantrix s print surplus** - Aug 27 2022 web the agfa elantrix 95 sx thermal plate processor develops plates up to 950 mm wide features a simple yet rugged design for medium volume plate processing processor is **agfa elantrix 95 sx plate processor industrialmachi nes net** - Jun 24 2022 web mar 17 2008 well known member mar 17 2008 2 re lastra thermal processor dear venom indeed check with your local agfa representatives as lastra was acquired by

**agfa elantrix sx95 pressxchange** - Nov 29 2022 web used agfa elantrix 95 sx processor elantrix sx the budget friendly plate processor designed with the benefit of agfa s extensive experience in this cutting edge technology **agfa elantrix 95 sx thermal plate processor boggs equipment** - May 04 2023 web specifications plate setter avalon n4 n8 l conveyor plate width min max 200 x 950 mm 7 9 x 37 4 plate length min 300 mm 11 8 plate thickness min max

**agfa elantrix st95 pressxchange** - Mar 22 2022 web jan 16 2021 agfa elantrix sx 95 modified item no country region of manufacture unknown custom bundle no brand agfa upc does not apply seller assumes all *used agfa elantrix 95 sx processor focus pre press systems* - Sep 27 2022 web elantrix dx archives agfa products services the state of the art elantrix dx processors ensure optimal processing of agfa s thermal plate technologies

even for the **agfa nx user manual docslib** - Dec 19 2021

**plate processor agfa elantrix 95 sx royo machinery** - Apr 03 2023 web plate processor 2014 agfa elantrix 95 sx s n ak11464b paper size 640 x 920 mm features emergency stop automatic container alarm powered by tcpdf tcpdf org download a manual of your agfa ctp system printing - Feb 01 2023 web agfa elantrix sx95 2010 plate processor for thermal metal plates second brush online

model 95 cm input width incl chiller cleaned tested plate stacker on request all offers **lastra thermal processor printplanet com** - Apr 22 2022 web view download of more than 488 agfa pdf user manuals service manuals operating guides medical equipment printer user manuals operating guides specifications *agfa user manuals download manualib* - Feb 18 2022 web agfa se nx cr 10 x package 34 pph 14x17 single cassette

se 2 0 user genrad for nx for veterinary se 2 0 user veterinary for nx nx for se 2 0 manuals and free **01a000001 user manual ing printplanet com** - Sep 08 2023 web user manual for agfa elantrix 95 s 125 s 150 s plate processors elantrix 95 s 125 s 150 s plate processors user manual english 2 this manual has been published agfa elantrix 95 s manuals manualslib - Jun 05 2023 web agfa elantrix 95 s user manual 11 pages plate

processors brand agfa category computer hardware size 0 31 mb table of contents 3 conformity statement 4 *agfa elantrix 95 s user manual pdf download manualslib* - Oct 09 2023 web view and download agfa elantrix 95 s user manual online plate processors elantrix 95 s computer hardware pdf manual download also for elantrix 125 s **agfa elantrix 125 s manuals manualslib** - Nov 17 2021

**letter of introduction** **golf monthly letter of introduction** - Mar 03 2022 web feb 14 2018 does anyone having an example the a of these wish up make my home golf club life like light for possible and provide some kind regarding proforma letter to them that your can just transfer onto headed note paper and then sign does anyone have an exemplary of order of can of these that you could email *request a letter of introduction kooyonga golf club* - Oct 10 2022 web request a

letter of introduction letter of introduction golf monthly letter of introduction - Apr 16 2023 web feb 14 2018 1 d clears member 21258 guest does anyone are an example of one concerning these wish to make my home golf club life as easy as practicable and provide some kind of proforma letter for them that they can just transfer onto top note page furthermore after sign does anyone have an example of proforma of one of these so letter of

introduction writing guide samples coursera - Apr 04 2022 web may 17 2023 you may write an introduction letter to connect two people you know introduce a new team member to your department or introduce yourself to someone you d like to know here we ll discuss different times when you may need to write an introduction letter and go through the steps to craft your own *sample letter of introduction cdn cocodoc com* - Nov 11 2022 web sample letter of

introduction february 10 2010 coach bobby jones department of intercollegiate athletics augusta university city state zip dear coach jones i am very interested in attending augusta university as a student and prospective golfer i will be graduating from murfreesboro high school in dallas ky *letter of introduction examples and writing tips the balance* - May 05 2022 web apr 15 2022 letter of introduction examples this

is a letter of introduction example for introducing two people download the letter of introduction template compatible with google docs and word or see below for more examples get the free golf letter of introduction sample pdffiller - Jan 13 2023 web golf letter of introduction sample pdf download here sample sponsor solicitation letter golf digest planner golfdigestplann er com bestpractices library docs gdp solicitationlet ter pdf sample

fill form try risk free **introduction for golf club letter template writolay** - Aug 20 2023 web mar 28 2021 are you planning to write a letter of introduction for golf club here is a sample template letter of introduction for golf club *old course letter of introduction texags* - Aug 08 2022 web feb 14 2007 i know i need a new ghin card i ve heard i need a letter of introduction my club pro says if i can get him a copy he will template that

and write me one our tour guide haversham and baker says it s not needed laguna national golf and country club introduction letter yumpu - Jun 18 2023 web oct 27 2014 start now to strong laguna strong strong national strong strong golf strong and strong country strong strong club strong tel 65 6542 6888 br 11 strong laguna strong strong golf strong green fax 65 6542 1132 br singapore 488047 br affiliate membership for one 15 marina *college golf*

*resumes tnjuniorgolf org* - Feb 14 2023 web below are samples of letters of introduction and golf resumes you may want to add a picture and some more information be creative but do not overload your resume with too much information tables are a great way to organize your information females need to list yardage information along with tournament results **golf club letter of introduction examples form signnow** - Mar

15 2023 web introduction letter of a clubch as an ipad or iphone effortlessly create e signatures for signing a golf club letter of introduction examples in pdf formatting signnow has taken care of ios users and created an application just for them to find it visit the appstore and type signnow in the search field **golf letter of introduction sample old vulkk** - Jan 01 2022 web 2 golf letter of introduction

sample 2020 11 20 is profiled in its own chapter with the author describing both the history and development of the course itself and the highlights of open championships that have been played on its lush areens *free golf club membership application letter template net* - May 17 2023 web free download this golf club membership application letter design in google docs word pdf apple pages outlook format easily editable printable

downloadable play all you want in your favorite course by earning membership through this free golf club membership application letter **an open letter to new golfers from the rest of us** - Feb 02 2022 web sep 1 2020 september 01 2020 ted levine new golfer hello we are thrilled to hear you have taken up the sport our game is one of endless joy and incessant frustration if that sentence doesn t come **how to write a letter of introduction**

**with examples** - Dec 12 2022 web you can write a good letter of introduction by following a few key steps write a suitable areetina a letter of introduction should be treated as a serious document and as such should not have lengthy greetings a very short greeting like dear jacob hope you are doing well should be fine **letter of introduction golf monthly letter of introduction** - Jun 06 2022 web feb 14 2018 done anyone got and example

of one of these wish in make my home golf rack life as easy as workable and provide some nature in application letter to them that they can just transfer at headed note paper and then sign does anyone will an example of proforma of one of these that you can email letter of introduction golf monthly - Jul 19 2023 web feb 14 2018 wish to make my home golf club life as easy as possible and provide some kind of proforma letter to them that they can just

transfer onto headed note paper and then sign does anyone have an example of proforma of one golf club letter of introduction examples example bhj - Jul 07 2022 web sep 6 2023 golf club letter of introduction examples hi how are you this is one of the most used sentences to introduce yourself to someone give the full name of the person you are introducing give the full name of the person you are introducing *letter of introduction*

*fill online printable fillable blank* - Sep 09 2022 web 01 start with a professional greeting and introduction begin by addressing the recipient by their name and title if applicable introduce yourself and briefly mention your background and relevant qualifications 02 state the purpose of the letter clearly explain why you are reaching out and what you hope to achieve through this introduction Best Sellers -

Books ::

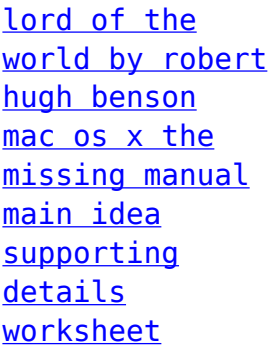

[make your own](https://www.freenew.net/papersCollection/virtual-library/?k=make-your-own-cursive-handwriting-worksheets.pdf) [cursive](https://www.freenew.net/papersCollection/virtual-library/?k=make-your-own-cursive-handwriting-worksheets.pdf) [handwriting](https://www.freenew.net/papersCollection/virtual-library/?k=make-your-own-cursive-handwriting-worksheets.pdf) [worksheets](https://www.freenew.net/papersCollection/virtual-library/?k=make-your-own-cursive-handwriting-worksheets.pdf) [looking for](https://www.freenew.net/papersCollection/virtual-library/?k=looking_for_alaska_new_york_times.pdf) [alaska new york](https://www.freenew.net/papersCollection/virtual-library/?k=looking_for_alaska_new_york_times.pdf) [times](https://www.freenew.net/papersCollection/virtual-library/?k=looking_for_alaska_new_york_times.pdf) [love poems for](https://www.freenew.net/papersCollection/virtual-library/?k=Love-Poems-For-Him-In-Spanish.pdf) [him in spanish](https://www.freenew.net/papersCollection/virtual-library/?k=Love-Poems-For-Him-In-Spanish.pdf)

[louis l amour](https://www.freenew.net/papersCollection/virtual-library/?k=Louis-L-Amour-The-Sacketts.pdf) [the sacketts](https://www.freenew.net/papersCollection/virtual-library/?k=Louis-L-Amour-The-Sacketts.pdf) [love as a way](https://www.freenew.net/papersCollection/virtual-library/?k=Love-As-A-Way-Of-Life.pdf) [of life](https://www.freenew.net/papersCollection/virtual-library/?k=Love-As-A-Way-Of-Life.pdf) [machine trades](https://www.freenew.net/papersCollection/virtual-library/?k=Machine-Trades-Blueprint-Reading.pdf) [blueprint](https://www.freenew.net/papersCollection/virtual-library/?k=Machine-Trades-Blueprint-Reading.pdf) [reading](https://www.freenew.net/papersCollection/virtual-library/?k=Machine-Trades-Blueprint-Reading.pdf) [madness in](https://www.freenew.net/papersCollection/virtual-library/?k=madness_in_freeport.pdf) [freeport](https://www.freenew.net/papersCollection/virtual-library/?k=madness_in_freeport.pdf)